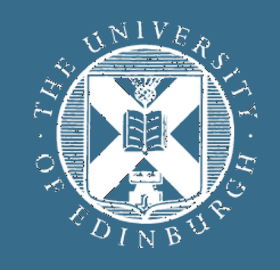

### THE UNIVERS of EDINBURGH

### **Advanced Database Systems** Spring 2024

### Lecture #19: **Query Evaluation: Processing Models**

R&G: Chapter 14

## **PROCESSING MODEL**

### **Processing model** defines how the DBMS executes a query plan

Different trade-offs for different workloads

### Three main approaches:

- Iterator model
- Vectorised (batch) model
- Materialisation model

Each query plan operator implements three functions:

**open()** – initialise the operator's internal state

**next()** – return either the next result tuple or a null marker if there are no more tuples

**close()** – clean up all allocated resources

Each operator instance maintains an internal state

Any operator can be input to any other (composability)

Since they all implement the same interface

Also called **Volcano** or **Pipeline** Model

*Goetz Graefe. Volcano – An Extensible and Parallel Query Evaluation System. IEEE TKDE 1994*

Top-down plan processing

The whole plan is initially reset by calling **open()** on the root operator

The **open()** call is forwarded through the plan by the operators themselves

Control returns to the query processor

The root is requested to produce its **next()** result record

Operators forward the **next()** request as needed. As soon as the next result record is produced, control returns to the query processor again

Used in almost every DBMS

Query processor uses the following routine to evaluate a query plan

```
Function eval(q)
q.open()
r = q.next()
while r != EOF do
 /* deliver record r (print, ship to DB client) */emit(r)r = q. next()
/* resource deallocation now */
q.close()
```
Output control (e.g., LIMIT) works easily with this model

# **EXAMPLE: SELECTION** *σ<sup>p</sup>* **(ON-THE-FLY)**

A streaming operator: small amount of work per tuple

Predicate *p* stored in internal state

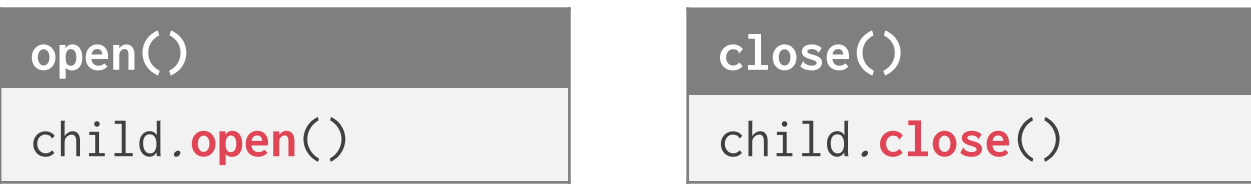

#### **next()**

```
while (r = child.next()) != EOF do
 if p(r) return rreturn EOF
```
## **EXAMPLE: HEAP SCAN**

Leaf of the query plan, often includes a selection predicate

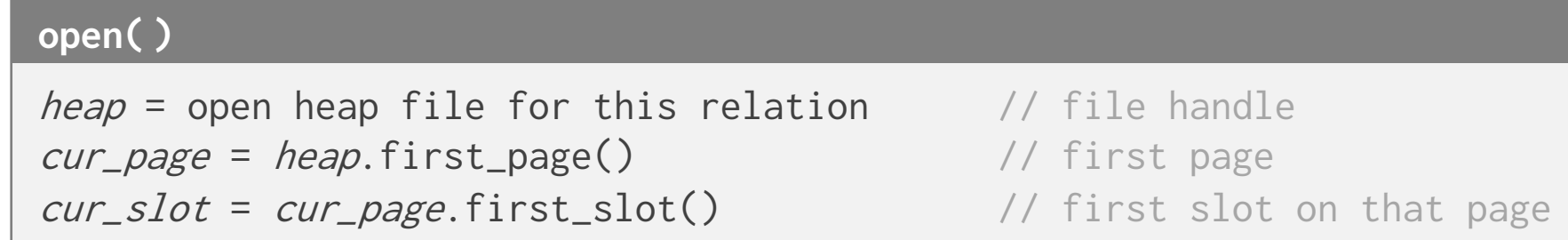

#### **next( )**

```
if cur_page == NULL return EOF
current = tuple at (cur_page, cur_slot) // tuple to be returned
cur_slot = cur_slot.advance() // advance slot for subseq. calls
if cur\_slot == \text{ NULL} // advance to next page, first slot
 cur\_page = cur\_page. advance()
 if cur_page != NULL
   cur_slot = cur_page.first_slot()
return current
```

```
close( )
heap.close()
```
## **EXAMPLE: NESTED LOOPS JOIN**

Volcano-style implementation of nested loops join  $R \bowtie_p S$ 

#### **open( )**

left\_child.**open**() right\_child.**open**() <sup>r</sup> = left\_child.**next**()

#### **close( )**

left\_child.**close**() right\_child.**close**()

#### **next( )**

```
while r != EOF do
  while (s = right_child.next()) != EOF do
    if p(r,s) return \langle r, s \rangle/* reset inner join input */
  right_child.close()
  right_child.open()
  r = left_child.next()
return EOF
```
## **EXAMPLE: SORT (2-PASS)**

#### **open( )**

// first, all of pass 0, a blocking call child.**open**() repeatedly call child.**next**() and generate the sorted runs on disk, until child gives EOF // second, set up for pass 1, assumes enough buffers to merge open each sorted run file and load one page per run into input buffer for pass 1

**next( )** // pass 1 merge (assumes enough buffers to merge)

 $output = min$  tuple across all buffers **if** min tuple was last one in its buffer fetch next page from that run into buffer **return** *output* // (or EOF if no tuples remain)

#### **close( )**

deallocate the runs files child.**close**()

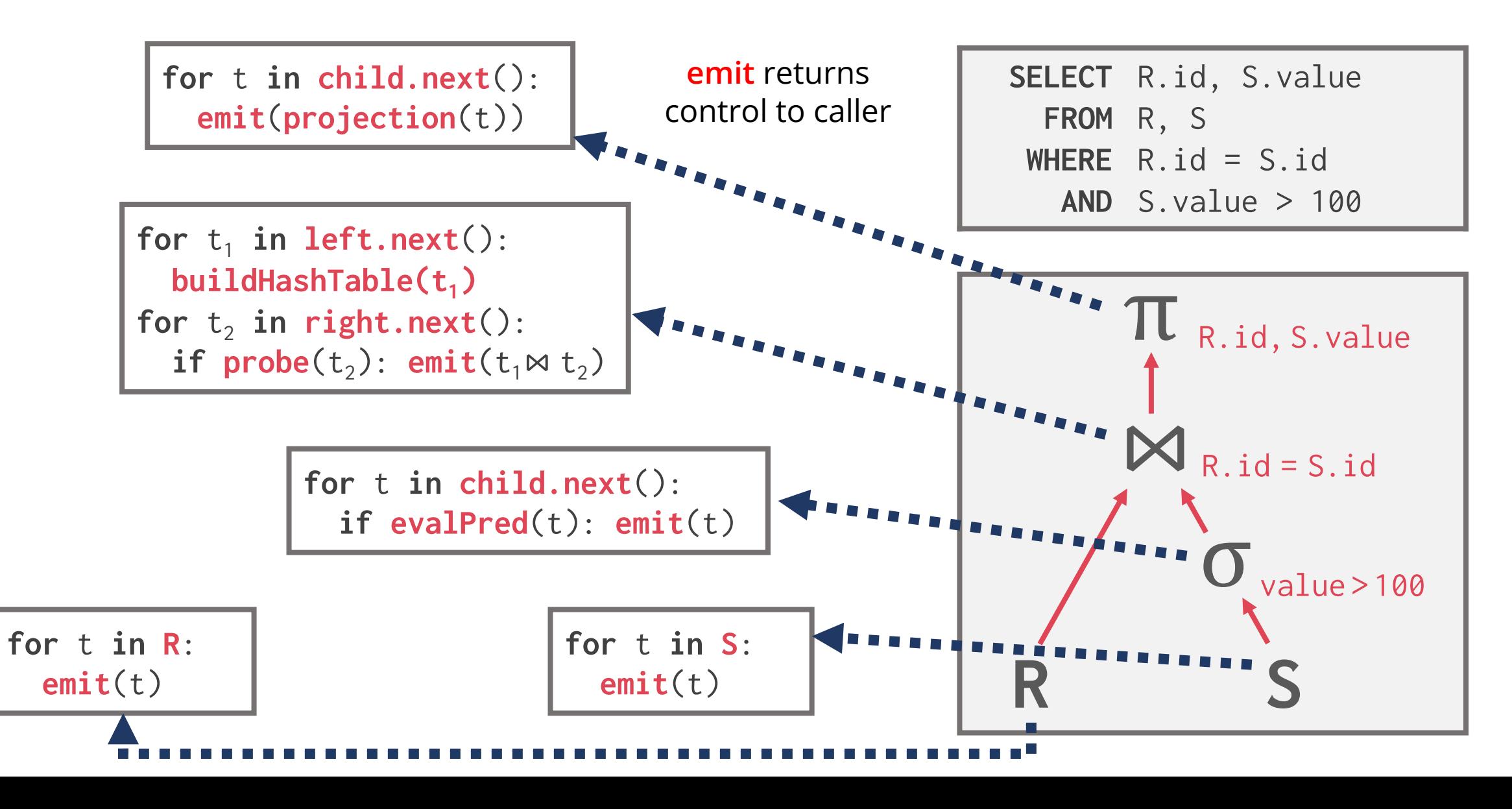

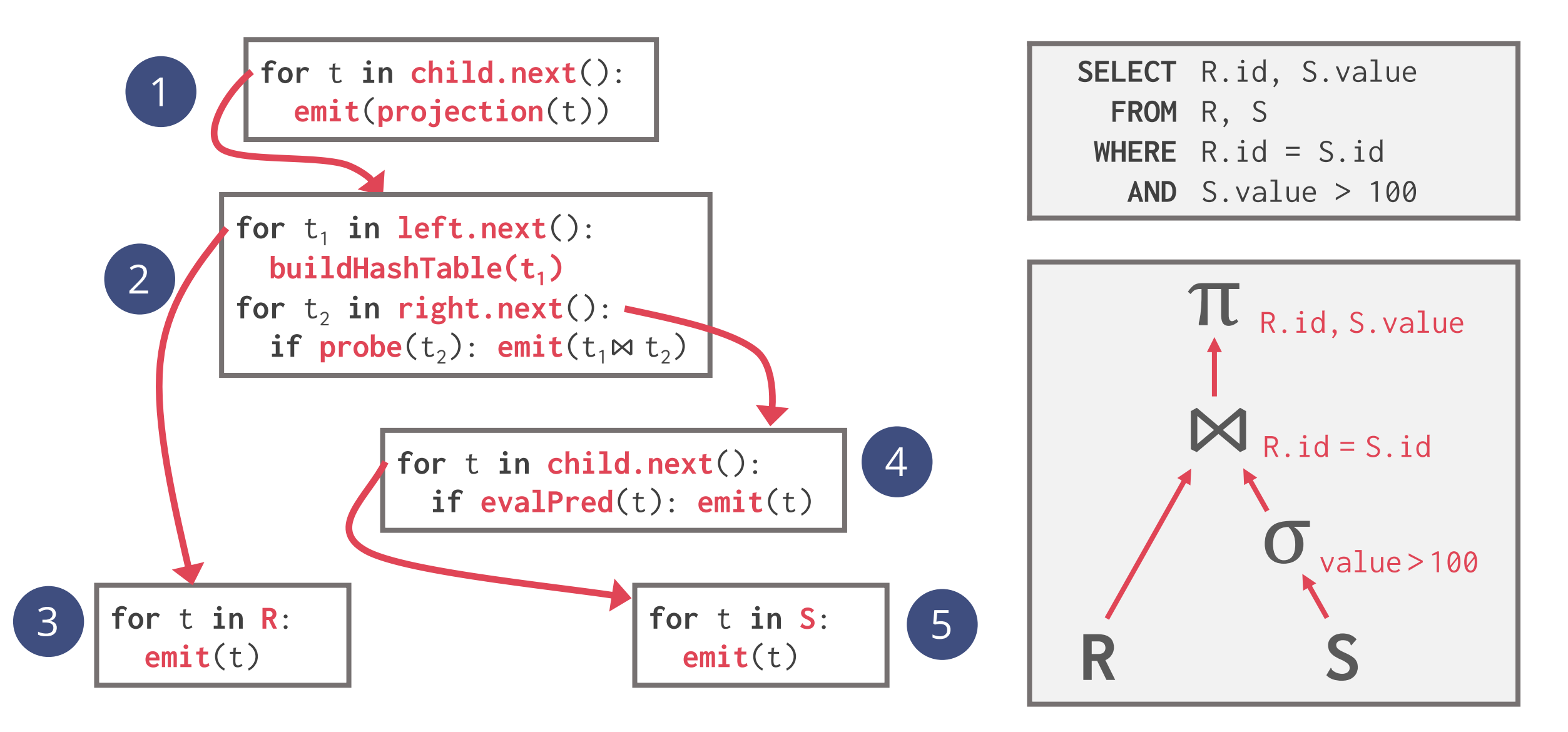

### Allows for tuple **pipelining**

The DBMS process a tuple through as many operators as possible before having to retrieve the next tuple

Reduces memory requirements and response time since each chunk of input is propagated to the output immediately

### Some operators will **block** until children emit all of their tuples

E.g., sorting, hash join, grouping and duplicate elimination over unsorted input, subqueries

The data is typically buffered ("materialised") on disk

- **+ Nice** & **simple** interface
- **+** Allows for **easy** combination of operators
- **–** Next called for **every single** tuple & operator
- **– Virtual** call via function pointer

Degrades branch prediction of modern CPUs

**– Poor** code locality and **complex** bookkeeping Each operator keeps state to know where to resume

## **VECTORISATION MODEL**

Like Iterator Model, each operator implements a **next()** function

Each operator emits a **batch of tuples** instead of a single tuple

The operator's internal loop processes multiple tuples at a time

The size of the batch can vary based on hardware and query properties

Ideal for OLAP queries

Greatly reduces the number of invocations per operator

Operators can use vectorised (SIMD) instructions to process batches of tuples

## **VECTORISATION MODEL**

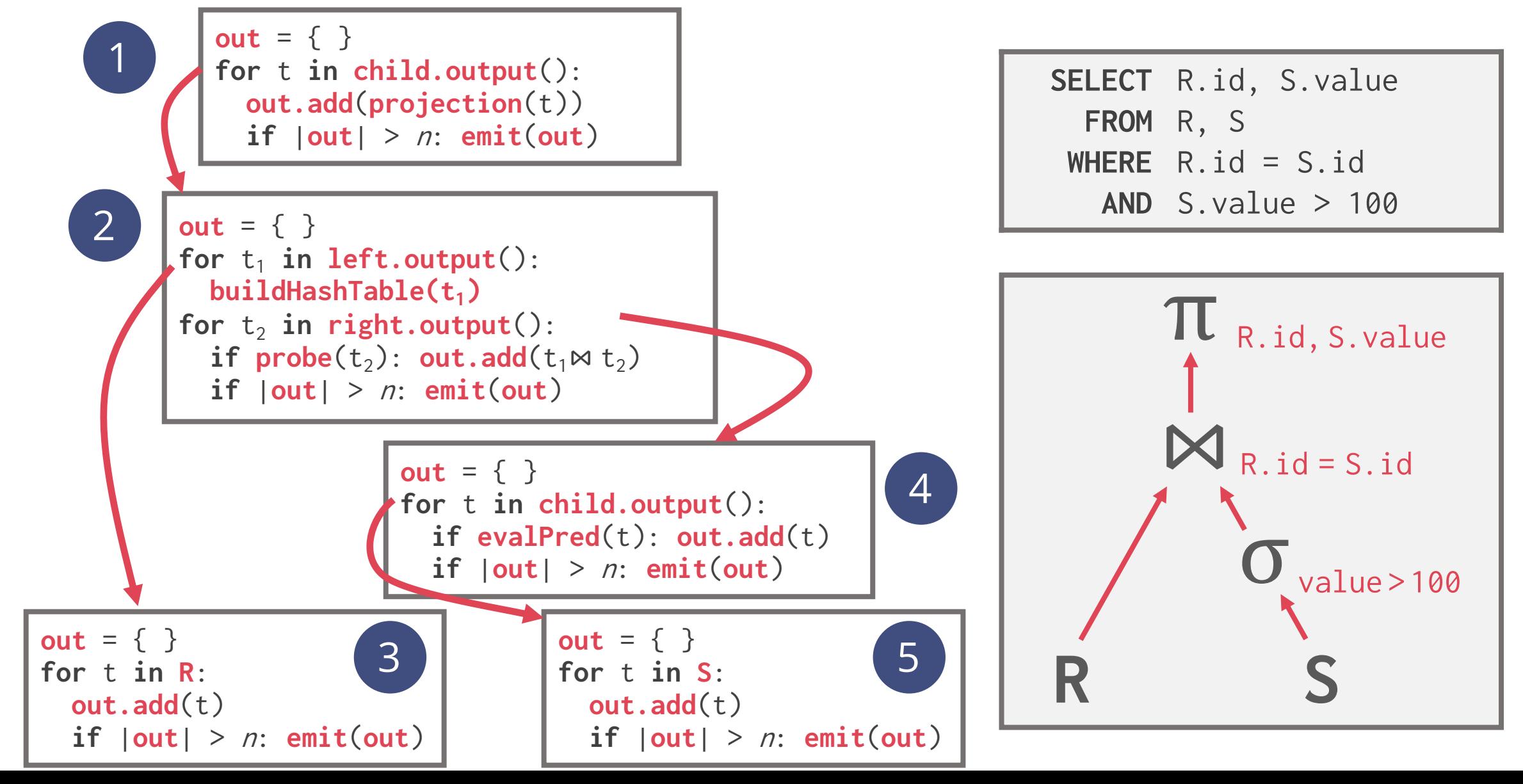

### **MATERIALISATION MODEL**

Each operator processes its input all at once and then emits its output

The operator "materialises" its output as a single result

Bottom-up plan processing

Data not pulled by operators but **pushed** towards them Leads to better code and data locality

### Better for OLTP workloads

OLTP queries typically only access a small number of tuples at a time Not good for OLAP queries with large intermediate results

### **MATERIALISATION MODEL**

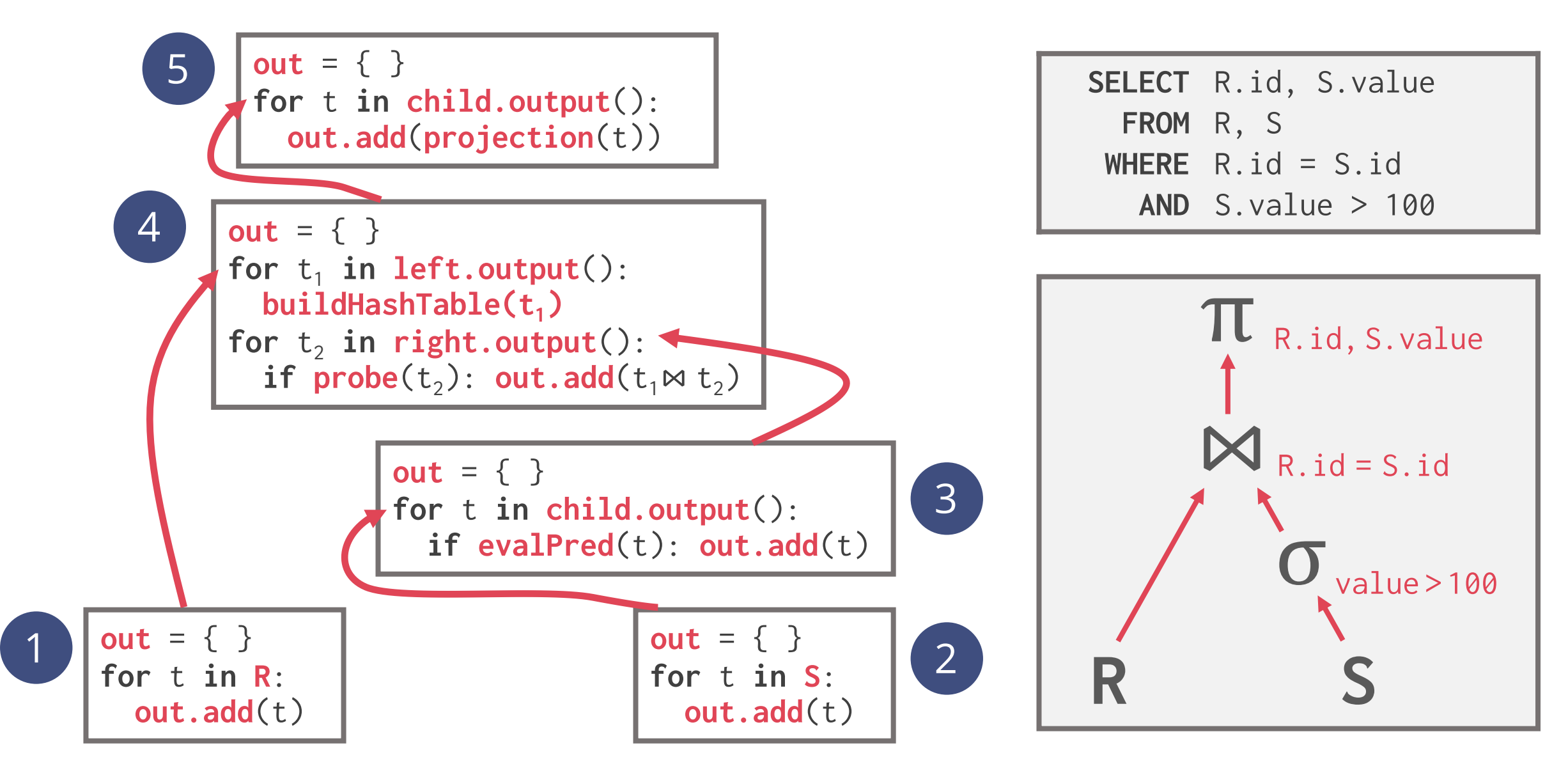

## **PROCESSING MODELS: SUMMARY**

### **Iterator / Volcano**

Direction: Top-Down Emits: Single Tuple Target: General Purpose

### **Vectorised**

Direction: Top-Down Emits: Tuple Batch Target: OLAP

### **Materialisation**

Direction: Bottom-Up Emits: Entire Tuple Set Target: OLTP